## **Table of Contents**

| Quick access and widget functions |  |
|-----------------------------------|--|
| Quick access                      |  |
| Widaets                           |  |

## Quick access and widget functions

You can use some quick access links and widgets to allow fast access to some functions of c:geo.

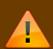

The availability and visualization of these functions depend on Android version and launcher features of your device.

## **Quick access**

With quick access you can use your normal c:geo launcher icon to directly jump to certain functions of c:geo. To use this quick access simply long click on the c:geo icon.

A selection of main functions will show up as shown on this picture:

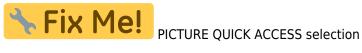

You can directly access the shown functions by selecting them. Additionally you could drag and drop these functions to your device desktop to get a permanent direct link to these functions by clicking the created quick access icon.

This is an example how it could look like on your phone desktop:

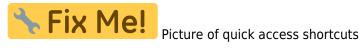

## Widgets